### birlikte hep daha iyiye, hep daha yükseğe...

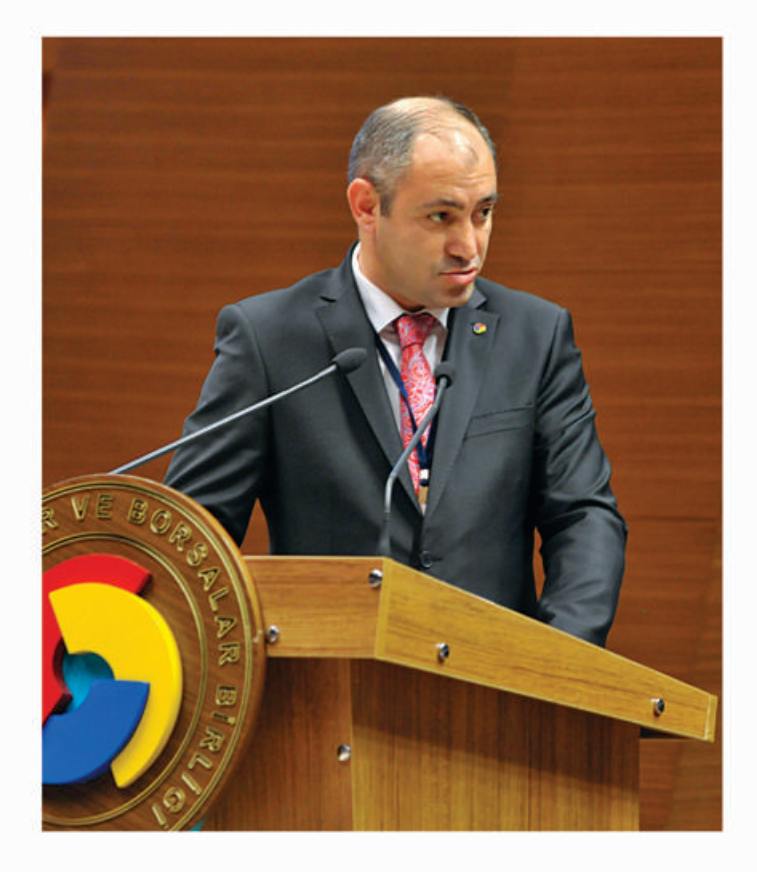

## biz **DOĞRU** secimiz

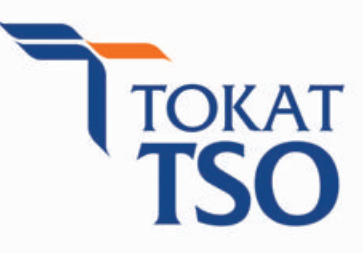

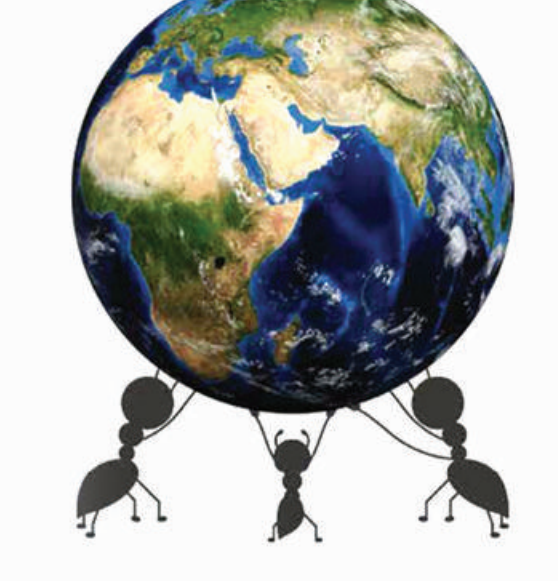

TEK SES, TEK YUMRUK OLMAYANLAR TOKAT'IN DERDINI ANLATAMAZ!

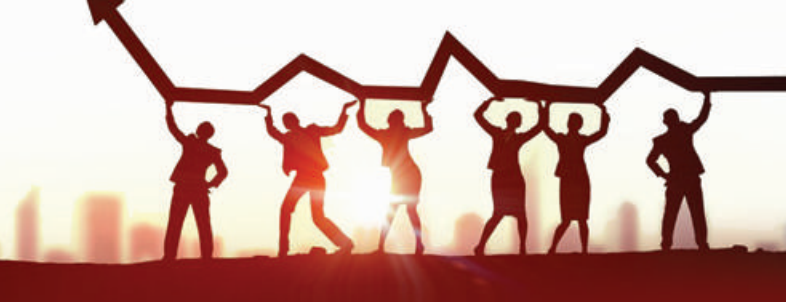

Eksiklikleri nedeniyle Tokat'ta tarım, turizm, sanayi ve hizmet sektörünün gelişimine olumsuz yansımaları olan makro düzeydeki yatırımların devletimiz tarafından yapılmasını sağlayabilmek İ sadece Tokat TSO'nun görevi değildir.

- Sorun ne olursa olsun hiç kimseye küsme lüksümüz yok! Böyle bir anlayışımız da yok!
- Tokat olarak ve tek ses olarak, taleplerimizi doğru bir şekilde anlatmaya devam edeceğiz. Vazgeçmek, pes etmek, sızlanıp durmak yok!
- Her camia, her kesim birlik ve beraberlik içinde, her kafadan çıkan ilgisiz seslerin oluşturduğu kakofoniyi iyi yöneterek, herkesin linleyeceği bir senfoniye çevireceğiz
- Tek yumruk ve tek ses olmayan Tokat'ı hiç kimse dinlemez. Tek yumruk ve tek ses olmalıyız.

### SIMIZ SIYASET DEĞİL, TOKAT'TA 21. YÜZYILIN EKONOMISINI KURMAKTIR

Tokat TSO bu felsefe ile başta iş dünyası olmak üzere, toplumun tüm kesimlerini kucaklayarak kendi öz işine odaklanmaya çalışıyor. Siyaset üstü duruşuyla, enerjisini gerçek sorunlarımıza ve bizi geleceğe taşıyacak olan konulara harcıyor.

Bunu yaparken de asla siyaseti küçümsemiyor ve kötülemiyor; aksine siyasetin ülkemizin varlığının dayanağı olduğunu biliyor ancak siyasetin oy verdiğimiz ve beklentimiz olan vekillerimiz aracılığı ile Türkiye Büyük Millet Meclisi çatısı altında yapılmasını diliyor. Bizler elbette siyasete kayıtsız değiliz. Ancak siyasetin makamı bellidir.

Tokat TSO olarak sadece siyaseti hayatımızın merkezine alarak gerçek hedeflerimizi ve işlerimizi unutmamamız gerektiğine inanıyoruz. Çünkü ülke olarak bizler sabahtan akşama kadar siyaset konuşurken, gelişmiş ülkeler veya gelişmekte olan rakiplerimiz geleceğin üretimini konuşuyor, yeni uygulamalara geçiyorlar. Biz siyasete daldıkça, rakiplerimiz aynı pazarlarda müşterilerimizi çalıyorlar.

Biz siyasete daldıkça 21. Yüzyılın yeni ekonomisini kuramıyoruz.

#### MÜKEMMEL BİR BÜTÜN, MÜKEMMEL PARCALARDAN OLUSUR...

Tokat ekonomisinin gelişebilmesi, Tokat'taki iş insanlarının, yatırımcıların, girişimcilerin kendi alanındaki kendi eksikliklerine ve gelişmelere odaklanması ile mümkündür.

İş dünyası olumsuz ve ayrıştırıcı, zaman ve enerji tüketen polemik tuzağından sıyrılıp, kendi alanında mükemmel olmaya çalışması gerekmektedir.

Tokat TSO bu yolculukta sadece üyelerine rehberlik eder. Her şehir iş dünyasıyla, STK'larıyla, yerel yönetimi ile öncelikle kendi firmalarımızın, daha sonra kentimizin eksiklerine odaklanır ve buna göre projelere yönelirse mükemmel bir parça oluştururuz. Tüm girişimcilerimiz var olan sıkıntılar arasında kendilerini

geleceğe taşıyacak olan kurumsallaşma, markalaşma, üretim, yenilikçilik, AR-GE, ihracat gibi konulara odaklanması gerekmektedir. Tokat Ticaret ve Sanayi Odası bu konulara odaklanan ya da odaklanmak isteyen tüm üyelerimize ihtiyacı olan teknik desteği vermeye ve bunlar için gerekli finansman kaynaklarına nasıl ulaşacakları konularında yardımcı olmaya hazırdır. Her camianın, her kesimin oluşturduğu mükemmel parçalar

mükemmel bir bütün oluşturacaktır.

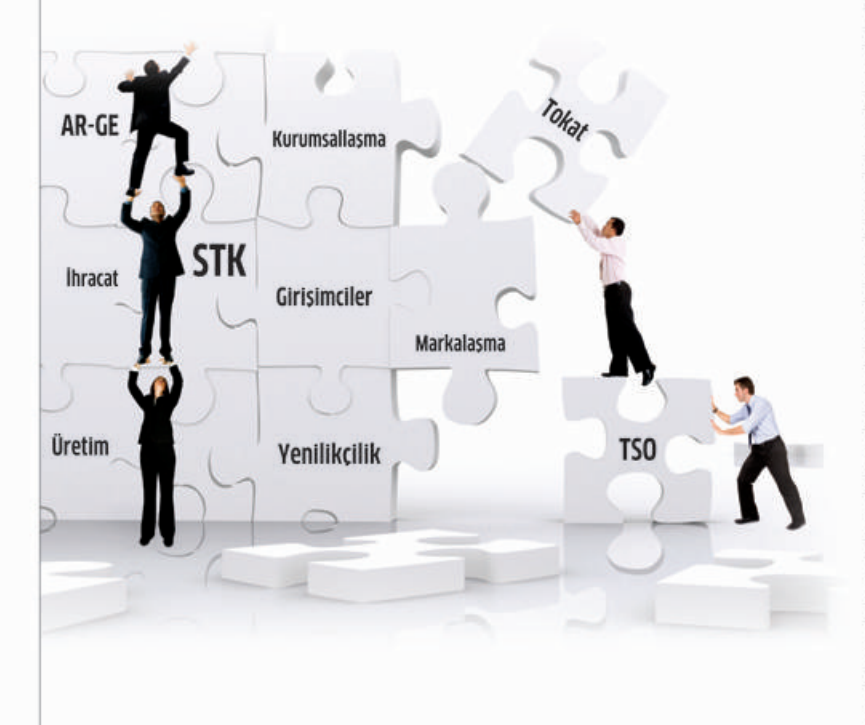

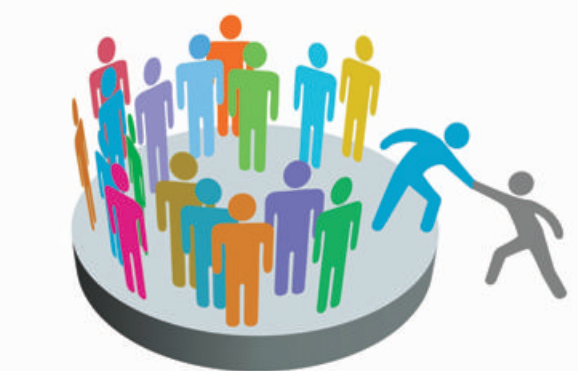

#### ÖNCE ÜSTÜNE DÜŞENİ YAPMALISIN!

#### TOKAT TSO ZATEN İHTİYACIN OLDUĞUNDA HEP YANINDA OLACAKTIR.

Eğer iş adamlarımız kendilerini ve çalışanlarını yeniliklere göre eğitir, revize ederse, yeni çağın gelişmelerine göre hizmet içi eğitimlerine ve sürekli eğitimlere odaklanırlarsa, her bir işletme çalışanı işletmesinin ve kentinin sorunlarının çözümüne duyarlı olursa, inisiyatif alırsa, "bana ne" demeden kendi alanında küçük bir sorunu çözerse, bir proje fikri üretirse, kurumsallaşma ve markalaşma çalışmalarına önem verirse ve bütün bunları yaparken ihtiyaç duyduklarında Tokat TSO' dan yardım talep ederlerse, Tokat iş dünyası işte o zaman tepeden değil, tabandan gelen gerçek güçle gelişir.

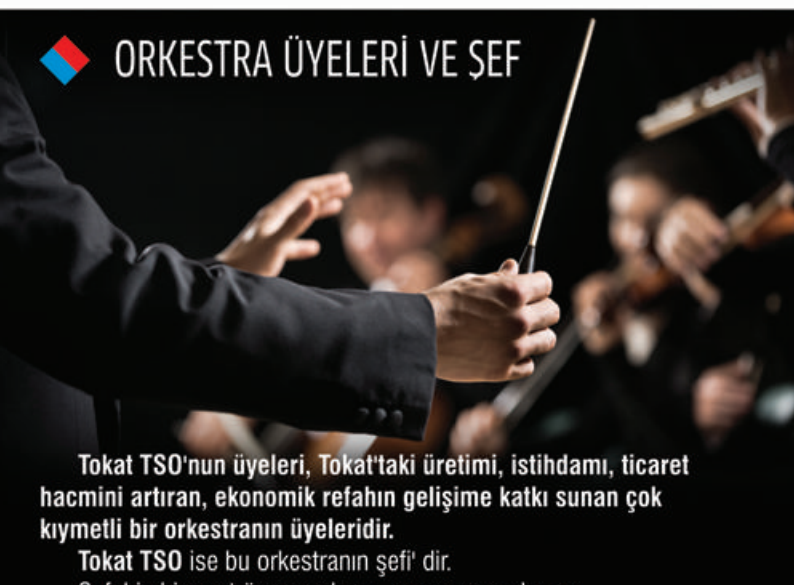

Şef, hiç bir enstrüman çalmaz, parça yorumlamaz. Her bir orkestra elemanı, sadece kendi görevi kadar katkı sağlarken, orkestra şefi, eserin tamamını bilmek, orkestra elemanlarını ve yorumcularını elindeki çubuk ile yönlendirilmekle sorumludur. Şef, hiç bir zaman her hangi bir orkestra elemanının yaptığını yapmaz, yaparsa, zaten şef olmaz.

#### TOKAT TSO NE YAPAR, NE YAPMAZ?

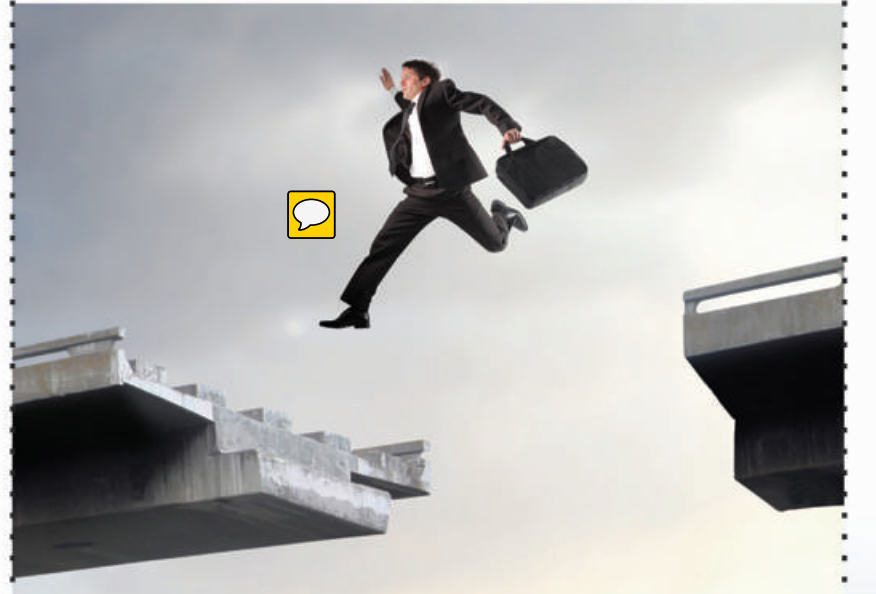

Tokat TSO bizzat ihracat yapmaz, dileyen firmalara işbirliği ve ihracat için gerekli bilgi ve becerileri edinmelerine katkı sağlar. KOBİ'lerin ihracat kapasitesitelerini bizzat artırmaz, arttırılması konularında destek ve danışmanlık hizmetleri verir.

Tokat TSO işletmelerin kurumsallaşma çalışmalarını bizzat yapmaz, dileyen işletmelere bu konuda ihtiyaç duydukları destekleri sağlar.

Tokat TSO işletmelerin markalaşma çalışmalarını bizzat yapmaz, dileyen işletmelere bu konuda ihtiyaç duydukları destekleri sağlar. Tokat TSO işletmelere hayat vermez, işletmelerine hayat vermek

isteyen iyi niyetli, çalışkan, analitik düşünebilen girişimcilere/yatırımcılara gerek duydukları bilgiyi ve desteği sunar.

Tokat TSO bir işletmeyi / kurumu yönetenlerin bu göreve layık görülüp görülmediklerini anlamaya çalışmaz. Layık olduğuna inanıldığı için bulundukları mevkilerde olduklarını düşünür.

Tokat TSO işletme, kurum ya da kuruluşlar için gerekli olan planlama çalışmalarını yapmaz, planlama çalışmaları yapmak isteyen işletme, kurum ya da kuruluşlara talep etmeleri halinde planlama desteği verir.

Tokat TSO işletmelerin bünyelerinde oluşturacakları dâhili ve harici iletişim ve haberleşme sistemini bizzat oluşturmaz. Şirket bünyesinde dahili ve harici sağlıklı bir iletişim ve haberleşme sistemi oluşturmak isteyen işletmelere talep etmeleri halinde gerekli teknik desteği sunar.

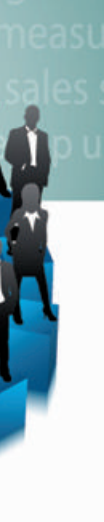

### TOKAT TSO EKIBI (MECLIS ve YÖNETİM KURULU) KİMDİR?

«Kentini, üyelerini ve çalışanlarını seven ve değer veren,

- ◆Kendisine ve üyelerine güvenen,
- «Kendilerini ve kurumu sürekli geliştiren,
- ◆ Yaptıkları işi iyi bilen, üyelerinin ve kentinin sorunlarını çözen,
- «Mütevazi, bulundukları makamını hazmedebilen,
- ◆Gerçekleştirebilecekleri hayalleri ve vizyonu olan,
- «Bilgilerini daima güncelleyen, bilgilerini paylaşan,
- ◆ İş ahlakı olan,
- Üyelerine, çalışanlarına, paydaşlarına ve topluma saygı duyan, saygı duyulan,
- ◆Hesap yapmayı ve hesap vermeyi bilen,
- ◆ Cok calışan, işini seven, azimli ve iş hayatında başarılı olan,
- ◆Tokat'ta "masa başı" değil, "makine başı" istihdamı artırmaya çalışanlardır.

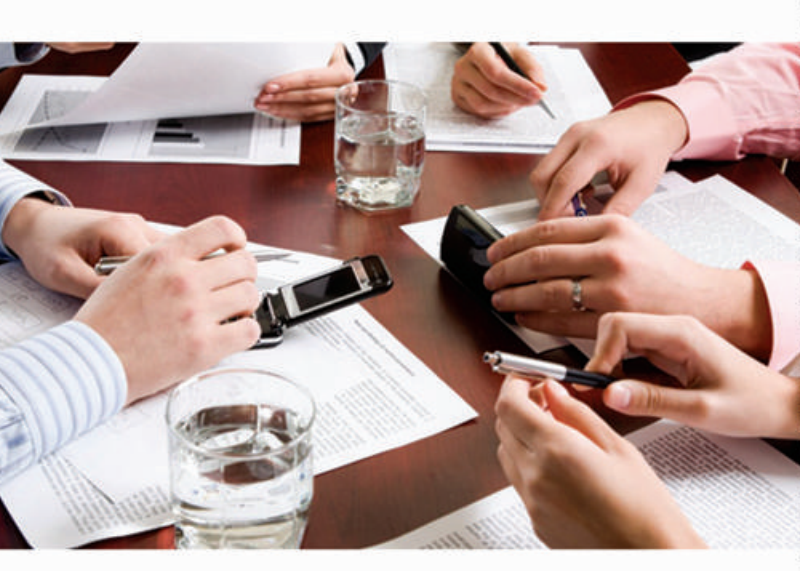

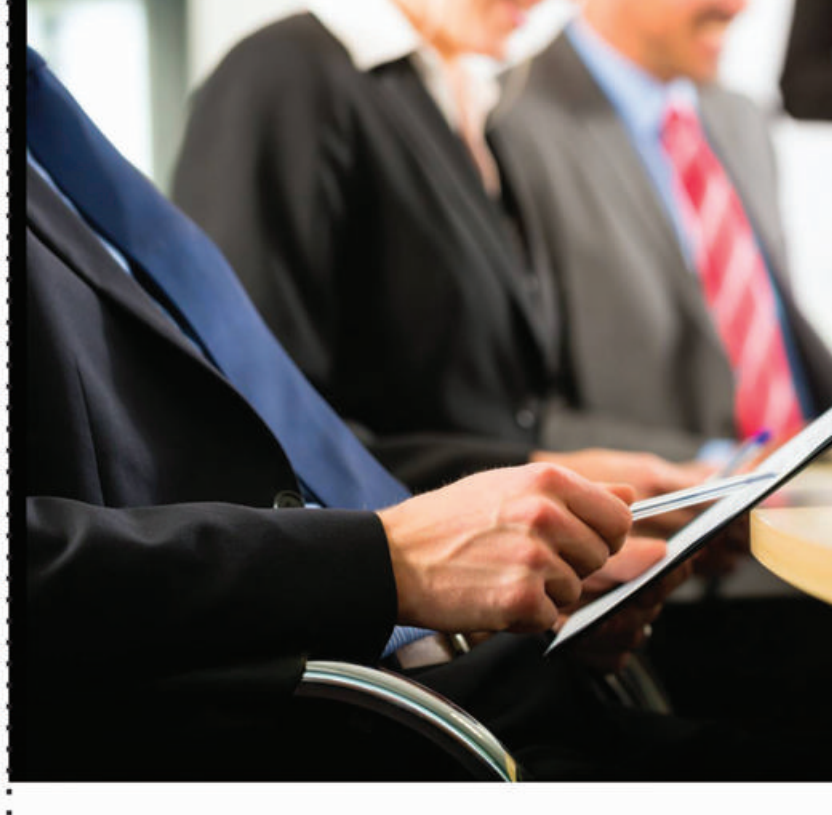

### TOKAT TSO EKIBI (MECLIS ve YÖNETIM KURULU) KİM DEĞİLDİR?

◆İşin cambazı değildir.

- «Dün karar verip, bugün bırakan değildir,
- ◆ Fırsatını buldukça, "şapkamı alır giderim" diyen değildir,
- «Kendisini bir şey zanneden kişiler değildir,

· Başarısızlıklarını, kendilerinde aramak yerine, "mazeret senaryoları" yazanlar değildir,

◆TSO'yu siyasi basamak olarak kullanmaya çalışanlar değildir.

Tokat TSO bilgiye çabuk ulaşan, işleyen, dağıtan ve teknolojik anyapısını genşurmeyi amaçıayan bir kurum olma yolundadı

Tokat TSO sanayi şirketlerine bizzat yüksek değer katan, yenilikçi hizmetler sunarak sanayimizin sürdürülebilir gelişmesini bizzat sağlayan bir kurum değildir. Kurdukları sanayi şirketlerine yüksek değer katmak ve yenilikçi hizmetler sunma hedefiyle çalışan işletmelere, talep etmeleri halinde uygulamalarına katkıda bulunarak, rekabet gücü ve yetkinliklerinin artırılmasına teknik destek sağlayarak, sanayi altyapısı ve iklimini pozitif yönlendirmeye çalışır.

Tokat TSO kamu vicdanını gözeterek; üyelerinden gelen talepler, kanun ve ilgili mevzuat ile kendisine verilmiş olan görev ve sorumluluklar çerçevesinde üye ve toplumun beklentilerini eksiksiz, doğru ve zamanında, tarafsızlık ve güvenilirlik ilkelerine bağlı kalarak karşılamaya çalışan bir kurumdur.

Tokat TSO gerek üretimde, gerek ticarette, gerekse hizmetler sektöründe yüksek teknolojili işletmeleri bizzat kendisi kurmaz, bu tip firmaların kurulmasına hizmet eden bir felsefeyi kurmaya çalışır ve bu felsefeyle yatırım yapmak isteyen gerçek müteşebbislere sahip olduğu tüm imkanları sunar.

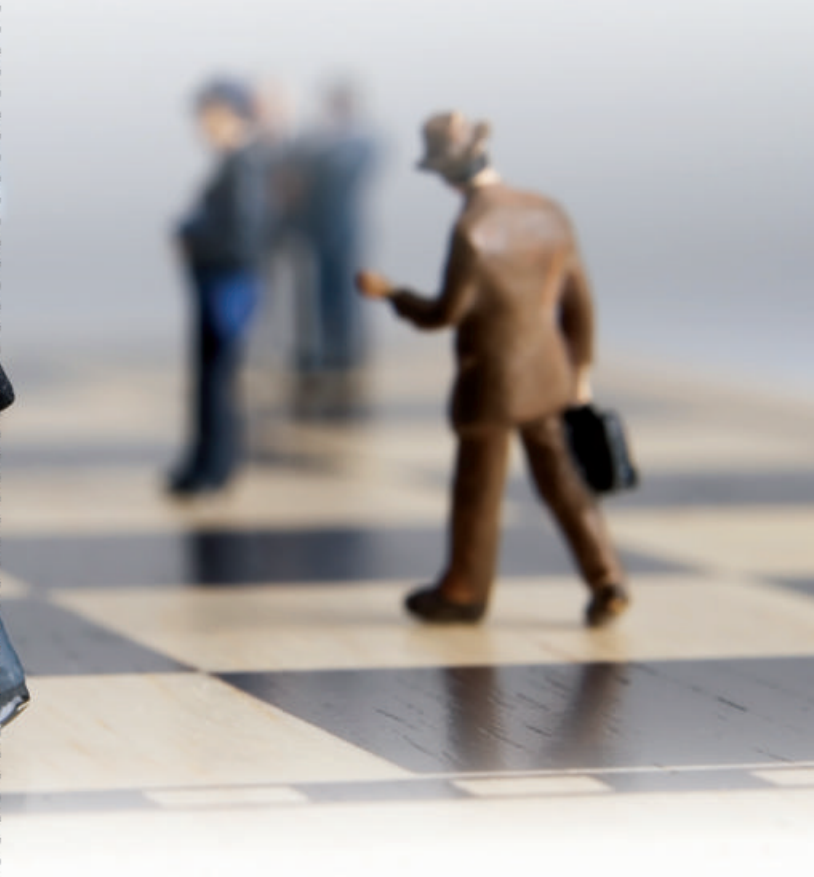

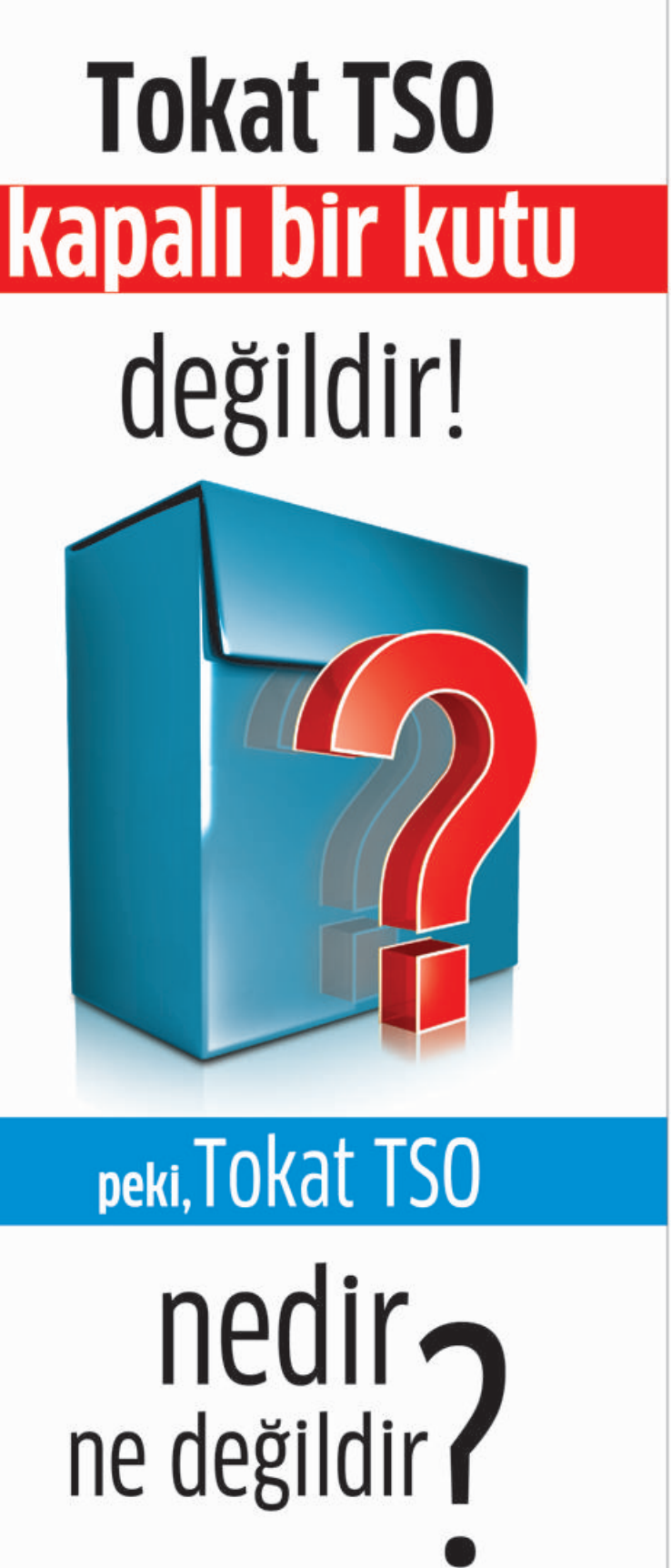

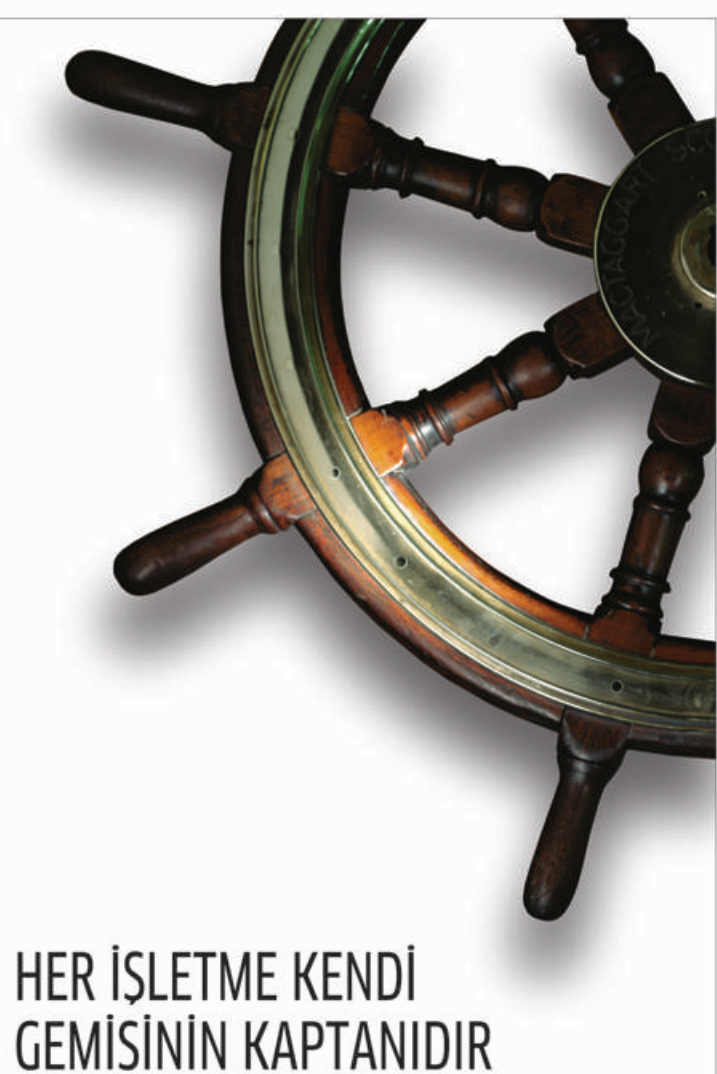

# HER ISLETME KENDI

Tokat TSO işletmelerin kaptanı değildir. Her bir işletme kendi gemisinin kaptanıdır.

TSO'nun görevi;

\*Kıyı kaptanı, yani kıyılarda dolaşan teknelerin kaptanına, kendisini geliştirme arzu ve talebinde bulunması halinde açık deniz kaptanı olması için,

\*Açık deniz kaptanı olan işletmelere ise arzu ve talepte bulunması halinde uzun yol (yani okyanus geçen) kaptanı olabilmesi için, \*Her türlü ve gerekli teknik desteği vermektir.

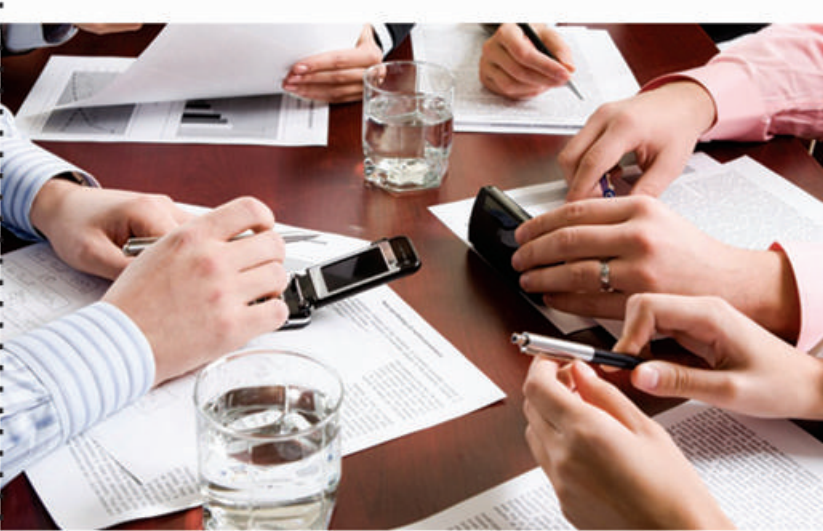

Tokat TSO işletmelerin içinde yönetsel etkinlik ve örgütsel

veriffilingin sagianamamasından dolayı isletine bunyesinde ortaya

cıkan sorunlardan sorumlu tutulamaz. TSO, Yönetsel etkinlik ve örgütsel verimliliği sağlayamadıklarını düşünerek bu konuda yardım

desteği verir.

talep eden işletmelerde iyi yönetişimin sağlanması için gerekli teknik

Tokat TSO işletmeler için önem arz eden bütçeleme, nakit akışı,

yönetsel ve teknik (üretim) raporlamalara karışmaz. Bu konularda

yönelik gerekli teknik yardıma erişimlerini sağlar.

toplumun çıkarlarını da gözeten bir kurumdur.

bilgi, politika ve sistemleri sunan bir kurumdur.

yardım talep eden işletmelerin, bu raporlamaları nasıl yapacaklarına

Tokat TSO öğrenen, öğrendiklerini sorumlu olduğu üyelerine

hazırlıklı olabilmeleri için onları gerekli eğitimlerle donatan kurumdur.

Tokat TSO sadece üyelerinin ve çalışanlarının değil, kentin ve

bizzat sağlamaz. Rekabetçi fiyatlarla iç ve dış piyasalarda var olma

yararlanabilecekleri ulusal ve uluslararası kıyaslamalar, araştırmalar,

hedefi ile çalışan işletmelere talep etmelerini beklemeksizin,

Tokat TSO işletmelerin rekabetçi fiyatlarla piyasalarda var olmasını

aktaran, gerektiğinde ve talep edildiğinde üyelerinin gelişmelere

\*Kaptan (girişimci) olmak isteyenlere kaptan olabilmeleri için,